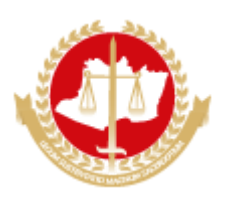

## MINISTÉRIO PÚBLICO DO ESTADO DO AMAZONAS

Avenida Coronel Teixeira, 7995 - Bairro Nova Esperança - CEP 69037-473 - Manaus - AM - www.mpam.mp.br

## QUADRO - RESUMO DO PROCESSO DE COMPRA Nº 28.2022.SCOMS.0756901.2021.020451

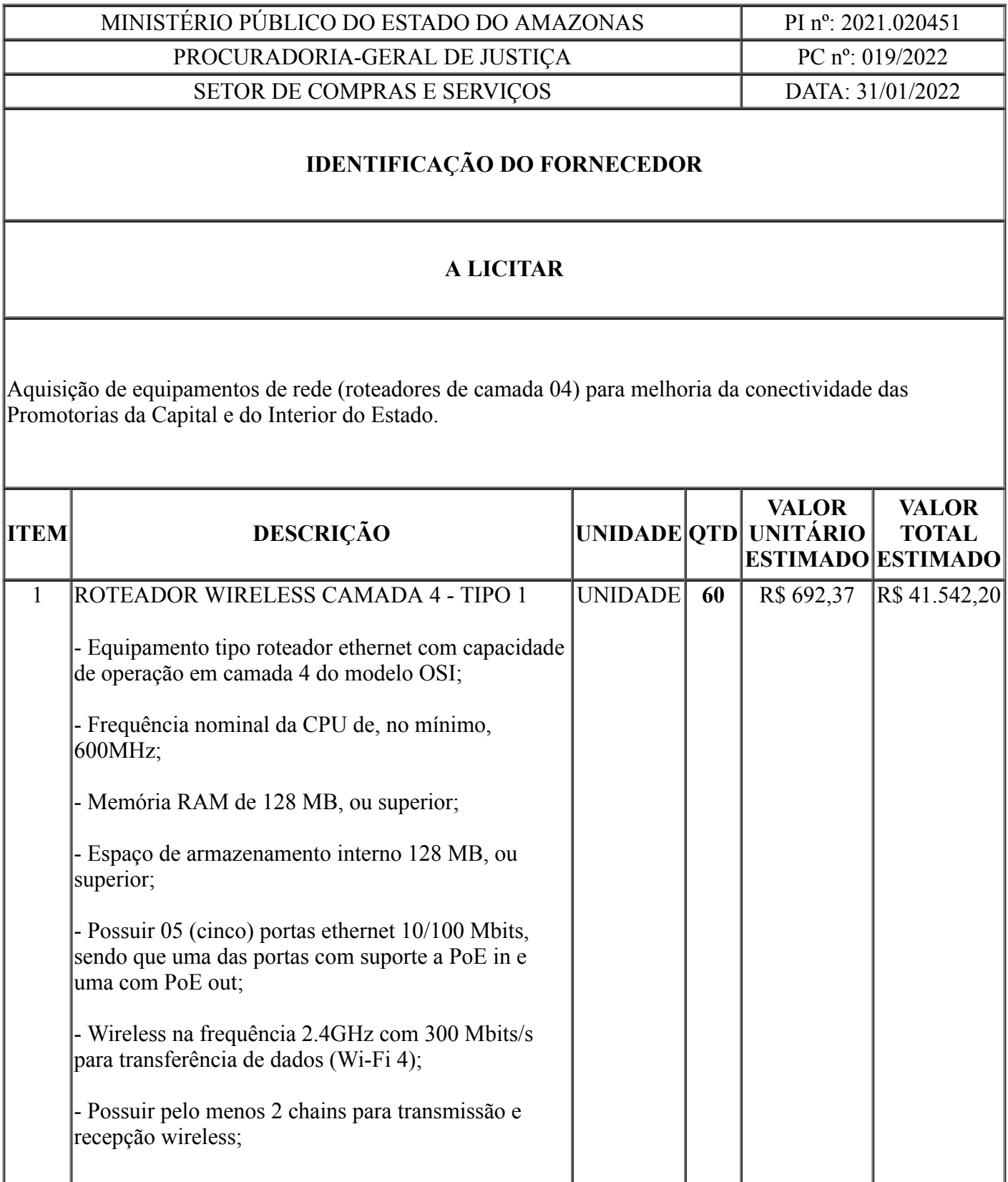

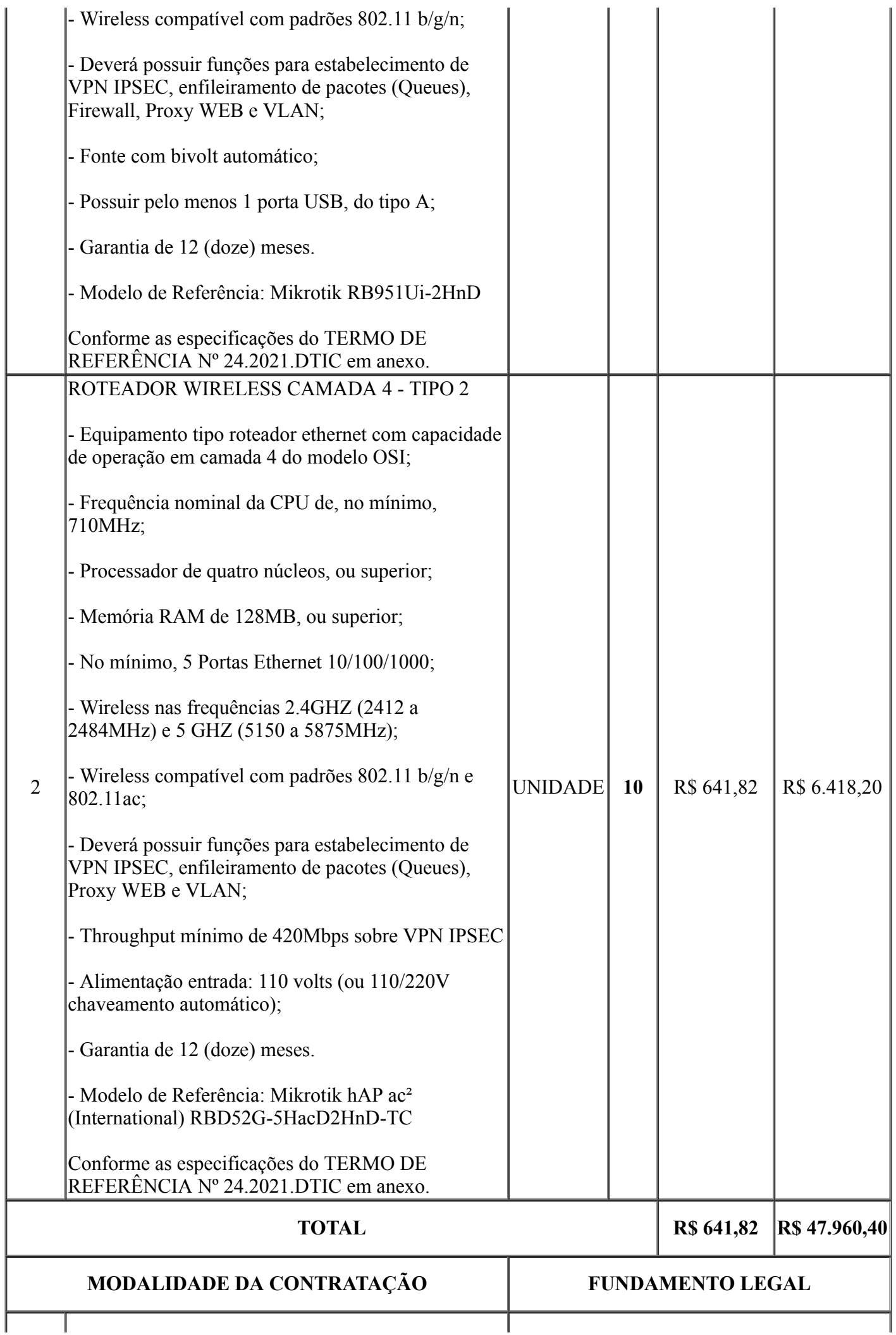

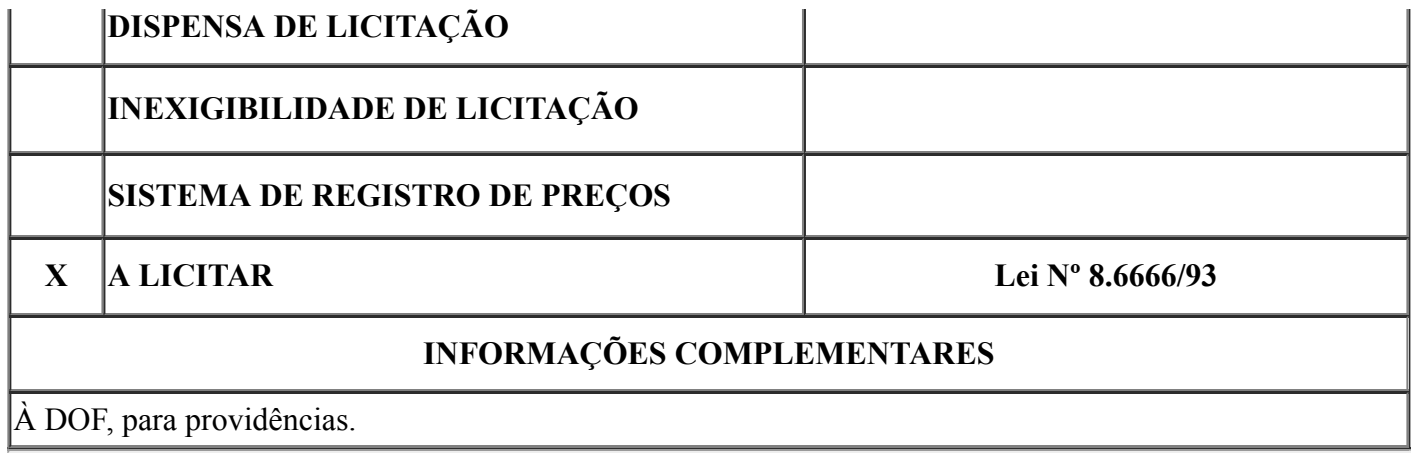

seil  $\overline{\mathbf{P}}$ assinatura eletrônica

Documento assinado eletronicamente por Edjane de Pinho Oliveira, Chefe do Setor de Compras e Serviços - SCOMS, em 02/02/2022, às 13:52, conforme art. 1º, III, "b", da Lei 11.419/2006.

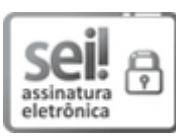

Documento assinado eletronicamente por Rene Pereira de Oliveira, Estagiário(a), em 02/02/2022, às 14:45, conforme art. 1º, III, "b", da Lei 11.419/2006.

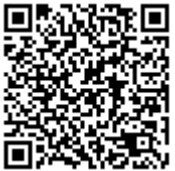

A autenticidade do documento pode ser conferida no link http://sei.mpam.mp.br/sei/controlador\_externo.php? [acao=documento\\_conferir&id\\_orgao\\_acesso\\_externo=0](http://sei.mpam.mp.br/sei/controlador_externo.php?acao=documento_conferir&id_orgao_acesso_externo=0) informando o código verificador 0756901 e o código CRC 71533137.

2021.020451 v2